IBM Cúram Social Program Management Versión 6.0.5

# *Propagación de datos ajenos a Cúram para Cúram Express Rules*

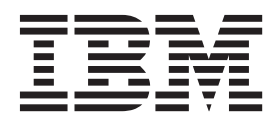

#### **Nota**

Antes de utilizar esta información y el producto al que hace referencia, lea la información que figura en el apartado ["Avisos" en la página 5](#page-12-0)

#### **Revisado: marzo de 2014**

Esta edición se aplica a IBM Cúram Social Program Management v6.0.5 y a todos los releases posteriores mientras no se indique lo contrario en nuevas ediciones.

Materiales bajo licencia - Propiedad de IBM.

#### **© Copyright IBM Corporation 2012, 2013.**

© Cúram Software Limited. 2011. Reservados todos los derechos.

## **Contenido**

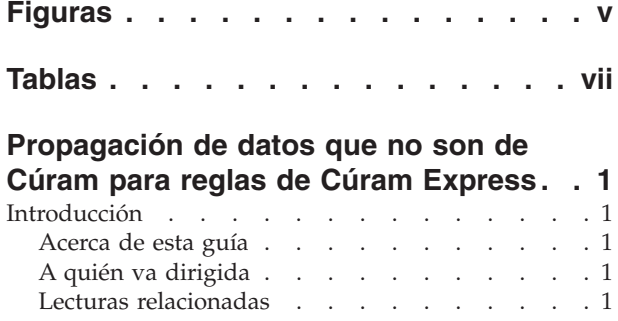

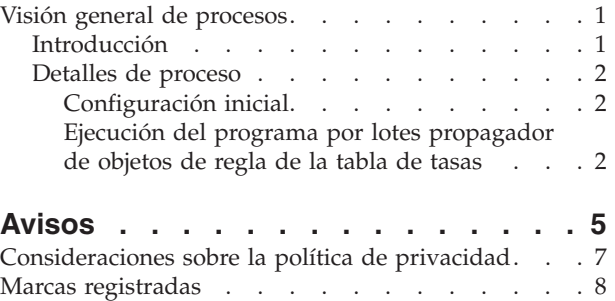

**iv** IBM Cúram Social Program Management: Propagación de datos ajenos a Cúram para Cúram Express Rules

## <span id="page-4-0"></span>**Figuras**

**vi** IBM Cúram Social Program Management: Propagación de datos ajenos a Cúram para Cúram Express Rules

## <span id="page-6-0"></span>**Tablas**

[1. Descripción de la lectura relacionada](#page-8-0) . . . . [1](#page-8-0)

**viii** IBM Cúram Social Program Management: Propagación de datos ajenos a Cúram para Cúram Express Rules

## <span id="page-8-0"></span>**Propagación de datos que no son de Cúram para reglas de Cúram Express**

Utilice esta información para aprender a ejecutar un programa por lotes para almacenar los objetos de reglas CER iniciales de datos de tasa cargados en el sistema fuera de las API de aplicación. Cuando se publican datos de tablas de tasas mediante las API de aplicación, el sistema crea, actualiza o elimina objetos de regla CER almacenados según convenga. Los datos que se escriben exactamente se configuran mediante los propagadores de objetos de regla CER.

### **Introducción**

#### **Acerca de esta guía**

Esta guía describe cómo ejecutar el programa por lotes incluido con la aplicación para almacenar objetos de regla CER para datos de tasas cargados en el sistema fuera de las API de la aplicación.

### **A quién va dirigida**

Esta guía está concebida para administradores del sistema, especialmente los que participan en el desarrollo y la carga de datos de un sistema nuevo.

### **Lecturas relacionadas**

Hay varios documentos relacionados, algunos de ellos proporcionan información básica útil y otros información más detallada sobre los temas tratados en esta guía. A continuación se proporciona una breve descripción de los materiales de lectura relacionados disponibles:

*Tabla 1. Descripción de la lectura relacionada*

| Nombre del documento                                                                                                    | Descripción                                                                                             |
|----------------------------------------------------------------------------------------------------|----------------------------------------------------------------------------------------------------|
| Manual de consulta de Cúram Express Rules   Proporciona información detallada sobre                                                                   | Cúram Express Rules y el Gestor de<br>dependencias.                                                     |
| Inside Cúram Eligibility and Entitlement<br>Using Cúram Express Rules (Comprensión<br>de la elegibilidad y la titularidad con Cúram<br>Express Rules) | Proporciona información detallada sobre la<br>propagación de objetos de regla y sobre<br>cómo funciona. |

### **Visión general de procesos**

#### **Introducción**

Cuando se publican datos de tablas de tasas mediante las API de la aplicación, el sistema crea, actualiza o elimina objetos de regla CER almacenados según convenga. Los datos exactos grabados se configuran mediante los propagadores de objetos de regla CER. Consulte el apartado "Understanding Rule Object Propagators and Converters" de la guía Inside Cúram Eligibility and Entitlement Using Cúram Express Rules para obtener más detalles.

<span id="page-9-0"></span>Por el contrario, puede haber situaciones en las que los datos de tasas de un sistema de producción se creen, modifiquen o eliminen fuera de las API de la aplicación, concretamente, el llenado de forma masiva inicial de datos empresariales mediante el uso de scripts SQL para insertar grandes volúmenes de datos. En estas circunstancias, no se almacenarán objetos de regla CER y el sistema aún no se podrá utilizar.

La aplicación incluye un programa por lotes para crear objetos de regla CER para datos de tasas insertados en un sistema fuera de las API de la aplicación. Debe ejecutar este programa para que cualquier funcionalidad que dependa del uso de estos datos por parte de CER funcione correctamente.

Si opta por llenar los datos de producción en una serie de migraciones, deberá ejecutar el programa por lotes cada vez que cree datos de producción nuevos. El programa por lotes solo actuará para los datos recién llenados e ignorará automáticamente los datos existentes que se hayan procesado en una ejecución anterior del programa por lotes.

**Importante:** Como este proceso crea datos esenciales para el funcionamiento correcto del sistema, se debe ejecutar antes de realizar cualquier procesamiento en el sistema (por ejemplo, arranque del sistema)

#### **Detalles de proceso**

A continuación se proporcionan detalles completos sobre los pasos que se deben seguir para garantizar que todos los datos de tasas cargados se hayan propagado por completo a objetos de regla CER.

El proceso empresarial incluido con la aplicación solo almacena objetos de regla CER en un área, para las tablas de tasas. el procesamiento detallado a continuación solo sirve para la ceración de objetos de regla CER iniciales para las tablas de tasas.

Por lo tanto:

- v si no ha llenado de forma masiva datos de tablas de tasas, no es necesario que siga estos pasos; y
- v si tiene un procesamiento personalizado que almacene sus propios objetos de regla CER, también debe crear su propio procesamiento personalizado para crear esos objetos de regla para los datos iniciales llenados de forma masiva.

#### **Configuración inicial**

**La tabla de base de datos RuleObjectPropagatorControl:** Esta tabla contiene una sola fila que indica si la propagación de objetos de regla inicial se ha ejecutado o no, y el sistema la utiliza para decidir si debe intentar crear automáticamente objetos de regla CER para datos iniciales al arrancar el sistema.

El atributo *executed* de esta fila se debe establecer en un valor de *1* (o *true*) para impedir que la creación de objetos de regla CER automática se lleve a cabo al ejecutar el programa por lotes.

#### **Ejecución del programa por lotes propagador de objetos de regla de la tabla de tasas**

Puede elegir entre:

v ejecutar una sola instancia del programa por lotes sin parámetros, procesar todas las tablas de tasas del sistema; o bien

v ejecutar una instancia distinta del programa por lotes para cada tabla de tasas específica.

**Nombre:** El proceso por lotes se denomina curam.core.sl.infrastructure.rate.intf .RateCreateInitialRuleObjects.propagateRateTable.

Parámetros: El programa por lotes RateCreateInitialRuleObjects toma el siguiente parámetro:

v *rateTableType* - La tablas de tasas que se debe procesar (o en blanco para procesar todas las tablas de tasas).

IBM Cúram Social Program Management: Propagación de datos ajenos a Cúram para Cúram Express Rules

## <span id="page-12-0"></span>**Avisos**

Esta información se ha desarrollado para productos y servicios ofrecidos en los Estados Unidos. Es posible que IBM no ofrezca los productos, servicios o características que se describen en este documento en otros países. Póngase en contacto con el representante local de IBM para obtener información acerca de los productos y servicios que actualmente están disponibles en su zona. Las referencias a programas, productos o servicios de IBM no pretenden establecer ni implicar que sólo puedan utilizarse dichos productos, programas o servicios de IBM. En su lugar, se puede utilizar cualquier producto, programa o servicio funcionalmente equivalente que no infrinja los derechos de propiedad intelectual de IBM. Sin embargo, es responsabilidad del usuario evaluar y verificar el funcionamiento de cualquier producto, programa o servicio que no sea de IBM. IBM puede tener patentes o aplicaciones pendientes de patente que conciernan al tema descrito en este documento. La entrega de este documento no le otorga ninguna licencia sobre dichas patentes.. Puede enviar consultas sobre licencias, por escrito, a:

IBM Director of Licensing

IBM Corporation

North Castle Drive

Armonk, NY 10504-1785

U.S.A.

Para consultas sobre licencias relativas a la información de doble byte (DBCS), póngase en contacto con el departamento de propiedad intelectual de IBM en su país o envíe las consultas, por escrito, a:

Intellectual Property Licensing

Legal and Intellectual Property Law.

IBM Japan Ltd.

19-21, Nihonbashi-Hakozakicho, Chuo-ku

Tokyo 103-8510, Japón

El siguiente párrafo no se aplica al Reino Unido ni a ningún otro país en las que tales provisiones sean incompatibles con la legislación local: INTERNATIONAL BUSINESS MACHINES CORPORATION PROPORCIONA ESTA PUBLICACIÓN "TAL CUAL" SIN GARANTÍA DE NINGÚN TIPO, SEA EXPRESA O IMPLÍCITA, INCLUIDAS, AUNQUE SIN LIMITARSE A ELLAS, LAS GARANTÍAS IMPLÍCITAS DE NO CONTRAVENCIÓN, COMERCIABILIDAD O IDONEIDAD PARA UN PROPÓSITO DETERMINADO. Algunos estados no permiten la renuncia de garantías explícitas o implícitas en determinadas transacciones, por lo que es posible que este párrafo no se aplique en su caso.

Esta información puede contener imprecisiones técnicas o errores tipográficos. Periódicamente se efectuarán cambios en la información aquí contenida; dichos cambios se incorporarán en las nuevas ediciones de la publicación. BM puede realizar mejoras o cambios en los productos o programas descritos en esta publicación en cualquier momento y sin previo aviso.

Las referencias en esta información a sitios web que no son de IBM se proporcionan sólo para su comodidad y de ninguna manera constituyen una aprobación de estos sitios web. Los materiales de estos sitios Web no forman parte de los materiales de IBM para este producto y el uso que se haga de estos sitios Web es de la entera responsabilidad del usuario.

IBM puede utilizar o distribuir la información que se le suministre del modo que estime oportuno, sin incurrir por ello en ninguna obligación con el remitente. Los titulares de licencias de este programa que deseen tener información sobre el mismo con el fin de: (i) intercambiar información entre programas creados de forma independiente y otros programas (incluido éste) y (ii) utilizar mutuamente la información que se ha intercambiado, deberán ponerse en contacto con:

IBM Corporation

Dept F6, Bldg 1

294 Route 100

Somers NY 10589-3216

U.S.A.

Dicha información puede estar disponible, sujeta a los términos y condiciones apropiados, incluyendo en algunos casos el pago de una tasa.

El programa bajo licencia que se describe en este documento y todo el material bajo licencia que se encuentra disponible para el programa se proporcionan de acuerdo con los términos del Acuerdo del Cliente de IBM, el Acuerdo Internacional de Licencia de Programas o cualquier acuerdo equivalente entre IBM y el Cliente.

Cualquier dato relacionado con el rendimiento que aquí se presente se ha obtenido en un entorno controlado. Por lo tanto, los resultados obtenidos en otros entornos operativos pueden variar significativamente. Es posible que algunas medidas se hayan tomado en sistemas que se están desarrollando y no se puede garantizar que dichas medidas serán iguales en los sistemas disponibles en general. Además, es posible que algunas mediciones se haya estimado mediante extrapolación. Los resultados reales pueden variar. Los usuarios de este documento deben verificar los datos aplicables a su entorno específico.

La información referente a productos que no son de IBM se ha obtenido de los proveedores de esos productos, de sus anuncios publicados o de otras fuentes disponibles.

IBM no ha probado tales productos y no puede confirmar la precisión de su rendimiento, su compatibilidad ni ningún otro aspecto relacionado con productos que no son de IBM. Las preguntas relacionadas con las posibilidades de los productos que no son de IBM deben dirigirse a los proveedores de tales productos.

Todas las sentencias relativas a la dirección o intención futura de IBM están sujetas a modificación o retirada sin previo aviso, y sólo representan objetivos.

<span id="page-14-0"></span>Todos los precios de IBM que se muestran son precios actuales de venta al por menor sugeridos por IBM y están sujetos a modificaciones sin previo aviso. Los precios del intermediario podrían variar.

Esta información se utiliza a efectos de planificación. iar antes de que los productos descritos estén disponibles.

Esta información contiene ejemplos de datos e informes utilizados en operaciones comerciales diarias. Para ilustrarlas de la forma más completa posible, los ejemplos pueden incluir nombres de personas, empresas, marcas y productos. Todos estos nombres son ficticios y cualquier similitud con nombres y direcciones utilizados por una empresa real es totalmente fortuita.

#### LICENCIA DE COPYRIGHT:

Esta información contiene programas de aplicación de ejemplo en lenguaje fuente que ilustran técnicas de programación en diversas plataformas operativas. Puede copiar, modificar y distribuir los programas de ejemplo de cualquier forma, sin tener que pagar a IBM, con intención de desarrollar, utilizar, comercializar o distribuir programas de aplicación que estén en conformidad con la interfaz de programación de aplicaciones (API) de la plataforma operativa para la que están escritos los programas de ejemplo. Estos ejemplos no se han probado en profundidad bajo todas las condiciones. En consecuencia, IBM no puede garantizar ni afirmar la fiabilidad, utilidad o funcionalidad de estos programas. Los programas de ejemplo se proporcionan "TAL CUAL", sin ningún tipo de garantía. IBM no asumirá ninguna responsabilidad por daños ocasionados por el uso de los programas de ejemplo.

Cada copia o parte de estos programas de ejemplo o cualquier trabajo derivado de los mismos, debe incluir un aviso de copyright como el siguiente:

© (nombre de la empresa) (año). Algunas partes de este código se derivan de programas de ejemplo de IBM Corp.

© opyright IBM Corp. \_especifique el año o años\_. Reservados todos los derechos.

Si visualiza esta información en una copia software, es posible que no aparezcan las fotografías ni las ilustraciones en color.

### **Consideraciones sobre la política de privacidad**

Los productos de IBM Software, incluidas las soluciones de software como servicio ("Ofertas de software") pueden utilizar cookies u otras tecnologías para recabar información de uso del producto, ayudar a mejorar la experiencia del usuario final, adaptar las interacciones con el usuario final u otros fines. En muchos casos, las Ofertas de software no recopilan información de identificación personal. Algunas de nuestras Ofertas de software pueden ayudar a recabar información de identificación personal. Si esta Oferta de software utiliza cookies para recabar información de identificación personal, a continuación se expone información específica sobre el uso de cookies de esta oferta.

Dependiendo de las configuraciones desplegadas, esta Oferta de software podrá utilizar cookies de sesión u otras tecnologías similares que recaben el nombre, la contraseña u otra información de identificación personal a efectos de gestión de la sesión, autenticación, usabilidad de usuario mejorada, configuración de un inicio

<span id="page-15-0"></span>de sesión único u otros fines de seguimiento del uso y/o funcionales. Dichas cookies o tecnologías similares no se pueden inhabilitar.

Si las configuraciones desplegadas para esta Oferta de software le proporcionan a usted como cliente la capacidad de recabar información de identificación personal de usuarios finales por medio de cookies y otras tecnologías, deberá buscar su propio asesoramiento legal relativo a las leyes aplicables a dicha recopilación de datos, incluyendo cualquier requisito de aviso y consentimiento.

Para obtener información adicional relativa al uso de diversas tecnologías, incluidas las cookies, a tales fines, consulte la política de privacidad de IBM en <http://www.ibm.com/privacy> y la declaración de privacidad en línea de IBM en [http://www.ibm.com/privacy/details,](http://www.ibm.com/privacy/details) las secciones tituladas "Cookies, balizas web y otras tecnologías" y "Declaración de privacidad de los productos software y del software como servicio de IBM" en http://www.ibm.com/software/info/ product-privacy.

#### **Marcas registradas**

IBM, el logotipo de IBM e ibm.com son marcas registradas de International Business Machines Corp. en muchas jurisdicciones en todo el mundo. Otros nombres de productos y servicios pueden ser marcas registradas de IBM o de otras empresas. Encontrará una lista actual de marcas registradas de IBM en la web, en la sección "Copyright and trademark information" del sitio [http://www.ibm.com/](http://www.ibm.com/legal/us/en/copytrade.shtml) [legal/us/en/copytrade.shtml.](http://www.ibm.com/legal/us/en/copytrade.shtml)

Otros nombres pueden ser marcas registradas de sus respectivos propietarios. Los nombres de otras empresas, productos o servicios pueden ser marcas registradas o de servicio de otras empresas.

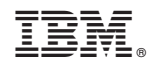

Impreso en España